## Pour consulter l'actualité du restaurant

## $-$  ÉTAPE 1

Flashez le QR code et suivez les instructions à l'écran pour installer l'application.

― ÉTAPE 2 Choisissez ce que vous souhaitez consulter !

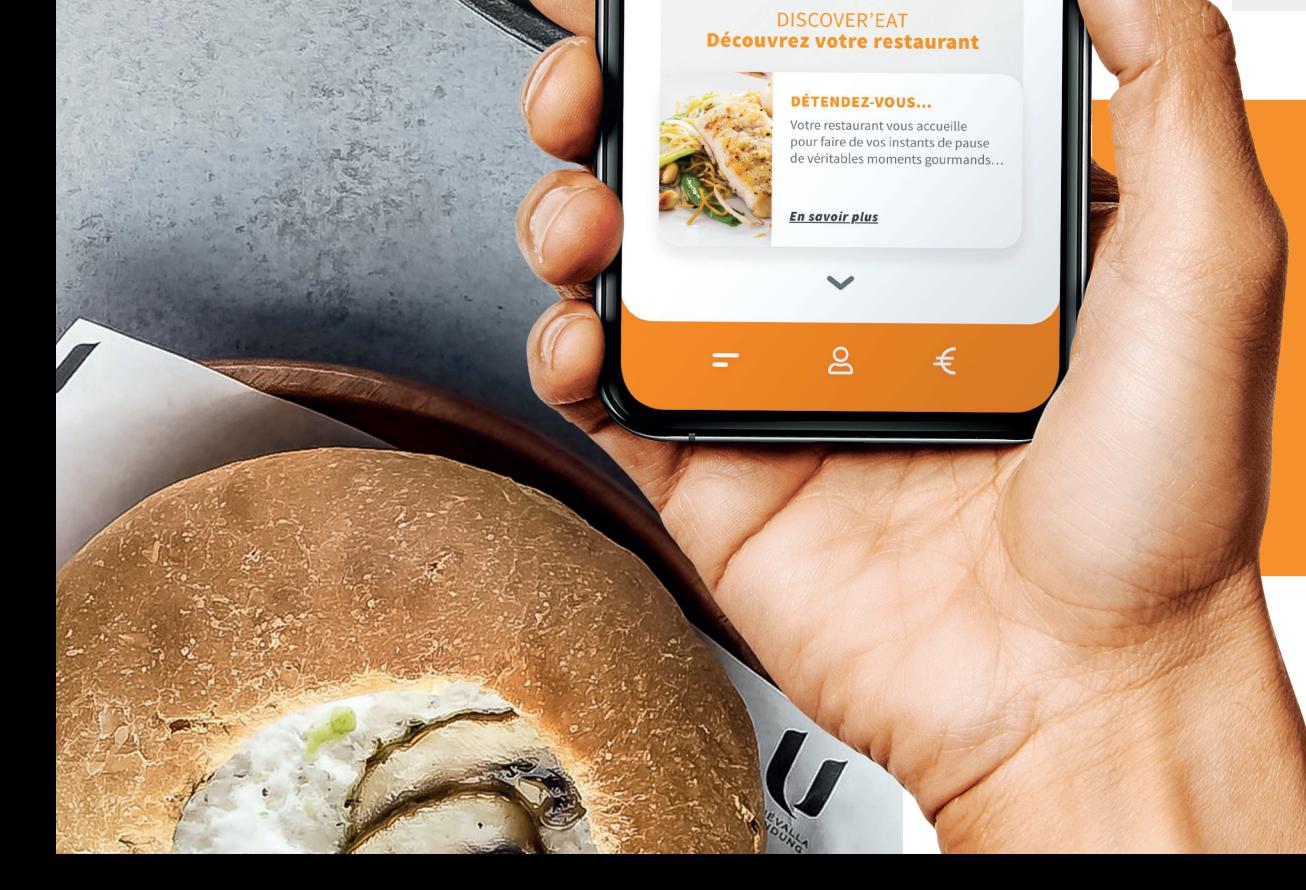

Fash

c'est l'adopter.

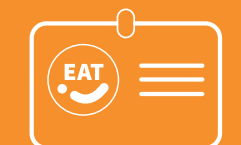

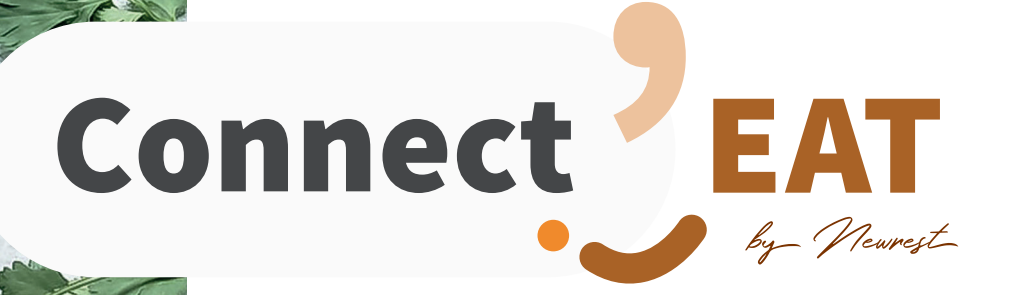

## Découvrez l'application Connect'EAT POUR FACILITER VOTRE RESTAURATION

## Connect'EAT accompagne votre enfant avant, pendant et après son repas.

Grâce à l'application, vous pourrez consulter les menus, les temps forts du restaurant, les infos pratiques, recharger le compte de votre enfant…

Service accessible depuis votre ordinateur sur **connect-eat.newrest.eu/college-de-renon-vonnais**

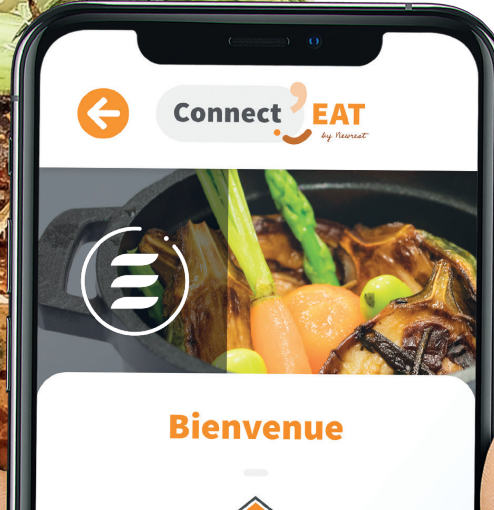

Rechargez votre badge Dans l'appli $t$ ation, connectez-vou $s$  à l'espace famille avec vos identifiants et recharger le compte de votre enfant.

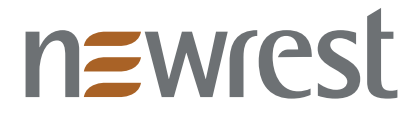